Royal 135dx instruction Manual

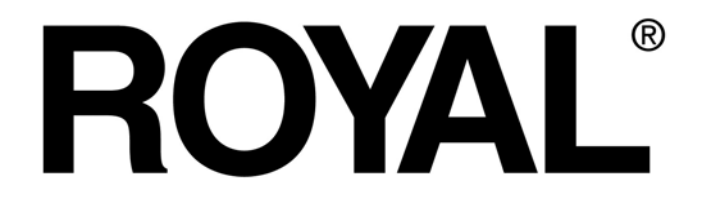

## 135**dx**

## Electronic Cash Register *Instruction Manual*

**16 Departments 400 PLU's (Price Look-Ups) 8 Clerks Automatic Tax Computation – with 4 Tax Tables (Including Add-on (USA), Canadian and VAT)**

**Programmable Electronic Cash Register** 

**Easy Set-Up Instructions QUICK START GUIDE on Page 12** 

## **TABLE OF CONTENTS**

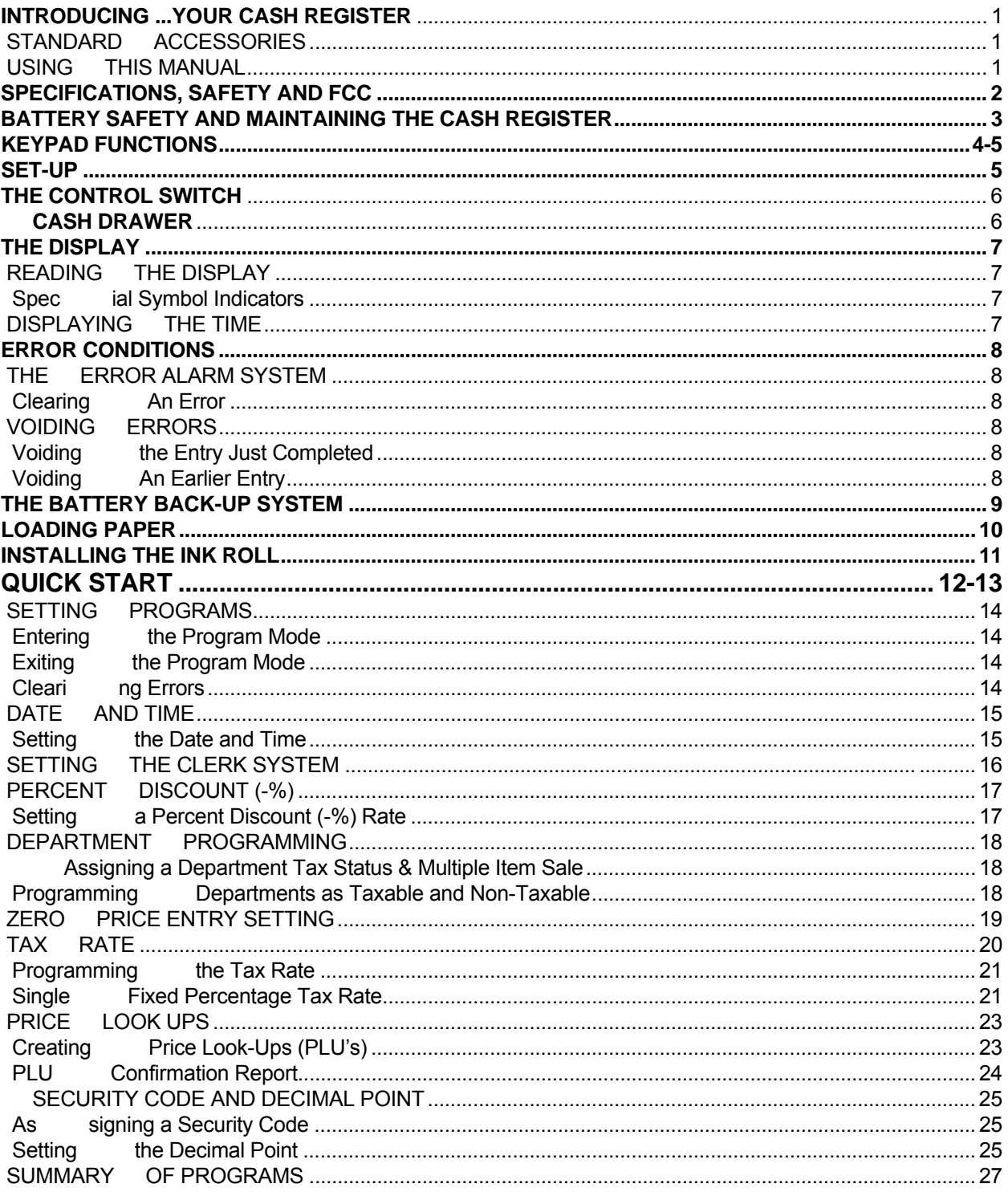

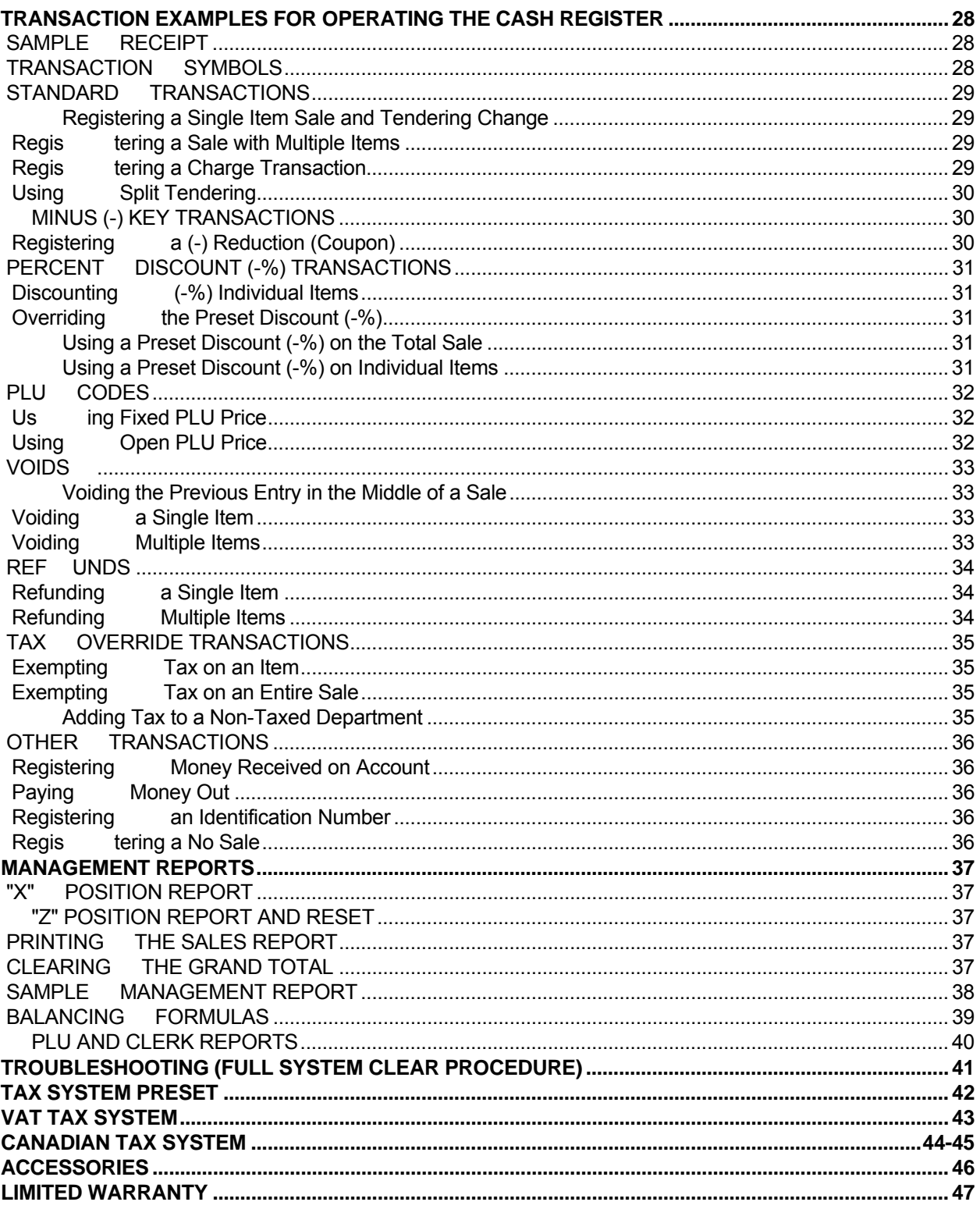

This is a "Table of Contents preview" for quality assurance

The full manual can be found at<http://the-checkout-tech.com/estore/catalog/>

We also offer free downloads, a free keyboard layout designer, cable diagrams, free help and support.

*[http://the-checkout-tech.com](http://the-checkout-tech.com/) : the biggest supplier of cash register and scale manuals on the net*